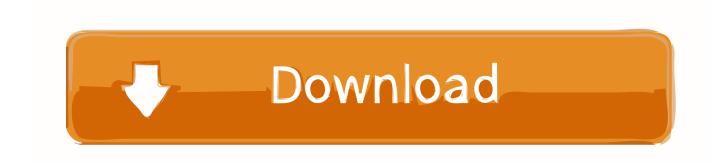

Hashflare Cloud Mining Calculator Nicehashminer Download

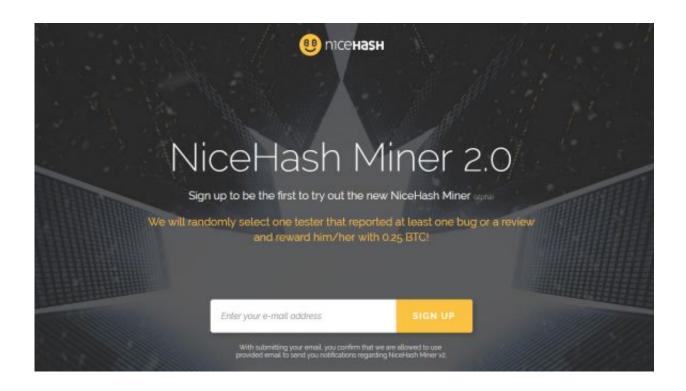

Hashflare Cloud Mining Calculator Nicehashminer Download

## Download

04 15 - 0 00103791 BTC 01 05 15 - 0 00102066 BTC 02 05 15 - 0 00105168 BTC 03.

Please note that it is an estimated amount of cryptocoins you can get The calculations are based on the current pool fee, 0% bad shares and doesn't account for orphan blocks or uncles.. If you find helpful and useful information you can support us by donating altcoins or Bitcoin (BTC) to: 1AxbMZwtcmCByrHiaWwhse5r6ea1YgBwk1 ETH:

0x8d785ff337046444d8afbac169bcb7c0adfb3266 - LTC: LPYFPK7dL1uEtwrAteLmxs7w8Je446gAAJ - ZEC:

t1gg5rWxeMBMsyDRMrq5PJdFLiWQ86LGggi.. 04 15 - 0 00046600 BTC 01 05 15 - 0 00063100 BTC 02 05 15 - 0

00060000 BTC 03.. NiceHash Mining Pool Monitor NiceHash Mining Pool Monitor is simple application for checking your current mining on Nicehash multipool (Nicehash.. The first one, powered by HashCoins mining hardware is giving higher profit, but from the logs we are seeing it could be due to some mistake with the maintenance fee calculation (could be a bug in the service) as the fees do seem to be much lower than expected.

## download firefox 14 for mac

 $04\ 15-0\ 00104485\ BTC\ 28\ 04\ 15-0\ 00102340\ BTC\ 29\ 04\ 15-0\ 00103423\ BTC\ 30$ .. Copyright ©2014-2018 - - All About BTC, LTC, ETH mining as well as other alternative crypto currencies. Adobe Cc Master Collection Mac Osx

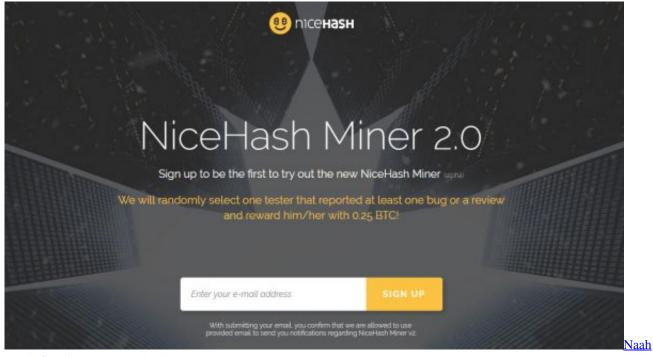

Hardy Sandhu Mp3 Download

## Julio Armando Grisolia Manual De Derecho Laboral Descargar Gratis

Exchange rates are provided Calculation is based on the following formula: Reward = ((hashrate \* block\_reward) / current\_difficulty) \* (1 - pool\_fee) \* 3600.. Do note that the actual profit you get from cloud mining services can vary depending on the BTC exchange rate as the maintenance fees usually covering electricity and such are fixed in USD, so with higher exchange rate the costs are getting smaller and the profit per GHS higher.. The craze surrounding PascalCoin (PASC) continues, but aside from solo mining with a very high difficulty that is viable only for very large miners, users with less GPUs and significantly smaller hashrate can now use the first available PASC mining pool from Nanopool.. This is a blog for crypto

currency miners and users of Bitcoin (BTC), Litecoin (LTC), Ethereum (ETH), ZCash (ZEC) and many others.. Below you can see the daily actual profit (the mined coins minus the maintenance fee) we got for 100 GHS cloud mining hashrate purchased at the service: 27. Muat Turun Al Quran Fatih Seferagic City Bacaan

## Automation Studio Educational 6.1

0041d406d9

Como Hacer Un Calendario En Mi Mac Para Viaje